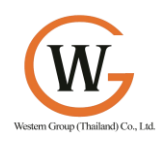

**Western Group (Thailand).,Ltd. 31/92 Rangsit-Klong 7 Rd., Lam luk ka, Patum-tani, 12150, THAILAND Tel: +662 909-3691, Mobile: +66(0)8-1908-1052 Fax: +662 909-3691**

# **VERITAS Storage Foundation™ 4.1 for Solaris**

## **COURSE DESCRIPTION**

## **Delivery Method**

Instructor-led

**Duration**

Five days

### **Course Objectives**

You will learn how to integrate, operate, and make the most of VERITAS Storage Foundation in a UNIX environment. This course provides instruction on operational management procedures for VERITAS Volume Manager (VxVM), VERITAS File System (VxFS), and options, such as VERITAS FlashSnap. In this training you will learn how to install and configure VERITAS Volume Manager and how to manage disks, disk groups, and volumes by using the VERITAS Enterprise Administrator graphical user interface and from the command line. You will also learn system troubleshooting and recovery, online file system administration, cross-platform data sharing, and offline and off-host processing using volume snapshots and storage checkpoints.

### **Who Should Attend**

This course is for UNIX system or network administrators, system engineers, technical support personnel, and system integration/development staff who will be installing, operating, or integrating VERITAS Storage Foundation, VERITAS Volume Manager, or VERITAS File System.

## **Prerequisites**

Knowledge of UNIX system administration

### **Hands-On**

This course includes practical exercises that enable you to test your new skills and begin to transfer them into your working environment.

### **COURSE OUTLINE** *VERITAS Storage Foundation 4.1: Fundamentals*

### **Virtual Objects**

Physical Data Storage Virtual Data Storage Volume Manager Storage Objects Volume Manager RAID Levels

### **Installation and Interfaces**

Installation Prerequisites Adding License Keys VERITAS Software Packages Installing VxVM VxVM User Interfaces Installing and Starting VEA Managing the VEA Server

### **Managing Disks and Disk Groups**

Naming Disk Devices Disk Configuration Stages Creating a Disk Group Viewing Disk and Disk Group Information Managing Disks Managing Disk Groups

## **Creating Volumes**

Selecting a Volume Layout Creating a Volume Displaying Volume Layout Information

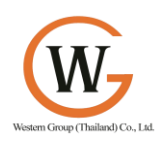

Creating a Layered Volume Removing a Volume

## **Configuring Volumes**

Administering Mirrors Adding a Log to a Volume Changing the Volume Read Policy Allocating Storage for Volumes Resizing a Volume

## **Administering File Systems**

Adding a File System to a Volume Using VERITAS File System Commands Upgrading the VxFS File System Layout Controlling File System Fragmentation Logging in VxFS

## **Point-in-Time Copies: Standard**

What Is a Point-in-Time Copy? Creating and Managing Traditional Volume Snapshots Creating and Managing File System Snapshots

#### **Recovery Essentials**

Maintaining Data Consistency Hot Relocation Managing Spare Disks Replacing a Disk Unrelocating a Disk Recovering a Volume Protecting the VxVM Configuration

Western Group (Thailand)., Ltd. 31/92 Rangsit-Klong 7 Rd., Lam luk ka, Patum-tani, 12150, THAILAND Tel: +662 909-3691, Mobile: +66(0)8-1908-1052 Fax: +662 909-3691

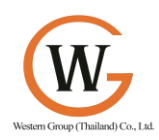

**Western Group (Thailand).,Ltd. 31/92 Rangsit-Klong 7 Rd., Lam luk ka, Patum-tani, 12150, THAILAND Tel: +662 909-3691, Mobile: +66(0)8-1908-1052 Fax: +662 909-3691**